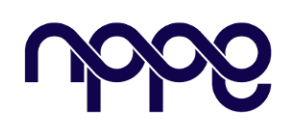

## **Revista Boletim do Gerenciamento**

**Site:** www.nppg.org.br/revistas/boletimdogerenciamento

# **Proposta para dimensionamento de reserva de contingência em orçamento referencial para licitação**

*Proposal for Contingency Reserve Sizing in Reference Budget for Bidding*

NESI, Guilherme L.<sup>1</sup>, HERVÉ, Márcio<sup>2</sup> guilhermenesi@hotmail.com<sup>1</sup>; marcio\_herve@yahoo.com.br<sup>2</sup>

<sup>1</sup> Especialista em Gestão e Gerenciamento de Projetos.

<sup>2</sup> Engenheiro Eletricista, Mestre em gestão Ambiental

#### **Informações do Artigo Resumo:**

Palavras-chave: *Reserva de contingência Licitações Gerenciamento de risco*

Key word: *Contingency Reserve Bidding Risk Management*

*Com a promulgação da nova lei das estatais, as empresas públicas e de economia mista tiveram o desafio de se adaptarem as novas regras de contratação. Dentre as principais mudanças, está a regulamentação dos tipos de contratação integrada (onde a contratação de projeto básico e executivo, execução de obra, realização de testes, pré-operação e demais operações fica ao cargo do ente contratado) e semi-integrada (similar à integrada, porém com o projeto básico sob responsabilidade da empresa pública). Apesar do desempenho superior em prazo e custo, há mais riscos envolvidos à execução do escopo nesses tipos de contrato, sendo então necessária a respectiva formalização da matriz de riscos contratual e a precificação do adicional de risco. O presente trabalho utiliza-se de práticas recomendadas pela AACE, literatura de gerenciamento de projetos, conceitos de probabilidade e estatística e legislação vigente para propor um procedimento associado a uma ferramenta numérica voltada ao cálculo de reserva de contingência em estimativas de custos para contratação. Tal reserva, vinculada a um intervalo de confiança, define o limite de aceitabilidade de propostas e viabiliza uma alocação de riscos mais equilibrada nos processos de contratação.*

#### *Abstract*

*With the enactment of the new state-owned enterprises law, public and mixed-economy companies faced the challenge of adapting to the new contracting rules. Among the main changes is the regulation of integrated contracting types (where the contracting of basic and executive projects, execution of works, testing, pre-operation, and other operations are the responsibility of the contracted entity) and semi-integrated (similar to integrated, but with the basic project under the responsibility of the public company). Despite superior performance in terms of time and cost, there are more risks involved in executing the scope in these types of contracts, making it necessary to formalize the contractual risk matrix and price the additional risk. This work uses practices recommended by AACE, project management literature, probability and statistics concepts, and current legislation to propose a procedure associated with a numerical tool aimed at calculating the contingency reserve in cost estimates for contracting. This reserve, linked to a confidence interval,* 

## **1 Introdução**

Com a promulgação da nova lei das estatais, nº 13.303 de junho de 2016 [1], as empresas públicas e de economia mista tiveram o desafio de se adaptarem, em no máximo dois anos, às alterações nas regras de licitação e de aprimoramento de estrutura de governança organizacional.

Em linhas gerais, as novas regras de licitação repetem o estabelecido no Regime Diferencial de Contratações (RDC) [2]. Seu texto traz mais flexibilidade aos critérios expostos na lei 8.666/93 [3] e padroniza alguns aspectos jurídicos específicos como o regulamento licitatório simplificado da Petrobras [4].

O principal foco da nova lei, no tocante ao processo licitatório, foi a regulamentação dos tipos de contratação integrada (onde a contratação de projeto básico e executivo, execução de obra, realização de testes, préoperação e demais operações ficam ao cargo do ente contratado) e semi-integrada (similar à integrada, porém com o projeto básico sob responsabilidade da empresa pública ou de economia mista). Ambos os processos são conhecidos na literatura técnica como *Design-Build* ou DB. Acrescenta-se ainda a determinação de que, no caso de licitação de obras e serviços de engenharia, as empresas públicas e as sociedades de economia mista devem utilizar a contratação semi-integrada [1].

Há diversas vantagens em se trazer a responsabilidade por projeto executivo, construção e montagem em um único contratado que têm sido exploradas progressivamente pela indústria de construção. Em relação ao modelo tradicional de contratação de projeto, respectiva aprovação e posterior contratação da obra, também conhecido como *Design-Bid-Build* ou DBB, podem-se citar os seguintes aspectos:

- a) Economia de tempo: O desenvolvimento do projeto é efetuado em paralelo às atividades de construção e montagem;
- b) Economia de custos: A concentração de responsabilidade de projeto e obra no mesmo ente leva a um tratamento mais eficaz dos erros e desvios do projeto, levando-os à uma correção imediata o que reduz o processo formal de alteração contratual, conhecido também como *changeorder*, uma das principais causas de aumento de custos [5].

Diversos estudos apontam os benefícios do modelo de contratação DB que podem ser obtidos pela administração pública mediante sua aplicação: o custo médio e o desvio de prazo são relativamente menores nos projetos DB quando comparados aos DBB [6], os projetos DB proporcionam melhor desempenho de prazo em relação aos DBB [7], os projetos DB apresentam menor desvio de custos quando confrontados com os DBB [8] e foram constatadas vantagens em relação ao controle de custos dos projetos DB sobre os DBB [9].

Contudo, apesar dos pontos positivos demonstrados, projetos DB apresentam mais riscos envolvidos à execução do escopo, tanto para o contratante quanto para o contratado, a menos que os mesmos sejam identificados antecipadamente e gerenciados ao longo do projeto [10]. Com o intuito de mitigação dos efeitos citados, a lei 13.303 [1] estabelece a presença da matriz de riscos como cláusula contratual definidora de riscos responsabilidades entre as partes, contendo a lista de possíveis eventos supervenientes à assinatura do contrato. Além disso, a mesma lei exige a presença desse documento também no instrumento convocatório para a licitação.

Por fim, os riscos mapeados na matriz contratual, que impactam a estimativa de custo do empreendimento, devem ser quantificados e incluídos no orçamento referencial como um adicional de risco (ou

Revista Boletim do Gerenciamento nº 29 (2022)

reserva de contingência), que servirá para remunerar o contratado pelos riscos a ele transferidos [11]. Assim, o valor final do orçamento referencial elaborado, contemplando também riscos e incertezas será o limite de aceitabilidade de propostas no processo de contratação [1].

## **1.1 Objetivos do trabalho**

Dado o contexto apresentado, o presente trabalho tem foco no desenvolvimento de uma proposta para dimensionamento de reserva de contingência em estimativa de custos para contratação. Para tanto, procurase referência teórica nas práticas recomendadas pela AACE *International*  (*Association for the Advancement of Cost Engineering*), na literatura tradicional de gerenciamento de projetos, nos conceitos de probabilidade e estatística disponíveis, na legislação vigente para empresas públicas ou de economia mista e nas recomendações dos órgãos públicos de controle.

## **2 Conceitos importantes**

Com o objetivo de propiciar uma melhor compreensão da metodologia para cálculo de reserva de contingência desenvolvida, é necessária a exposição de alguns conceitos básicos e terminologias importantes aplicadas ao gerenciamento de projetos e à análise estatística.

## **2.1 Estimativa de custos ou orçamento referencial**

O PMI [12], no PMBOK, 6ª edição define estimativa de custos como uma aproximação dos recursos monetários necessários para terminar o trabalho do projeto. A lei 13.303 [1] estabelece que sua elaboração seja efetuada através dos custos unitários de insumos ou serviços referenciados no Sistema Nacional de Pesquisa de Custos e Índices da Construção Civil (SINAPI), no Sistema de Custos Referenciais de Obras (SICRO), em tabela de referência formalmente aprovada por órgãos ou entidades da administração pública, banco de dados específicos ou pesquisa de mercado.

Por fim, toda estimativa de custos, por definição, está sujeita a riscos e incertezas, tendo assim seu resultado necessariamente exposto de forma probabilística (associando uma probabilidade de ocorrência ao seu respectivo valor); e não, determinística. Assim, o resultado fica vinculado a uma faixa de incerteza e risco onde seu valor é determinado pelo nível de confiança almejado [12].

## **2.2 Gerenciamento de riscos**

O risco, do ponto de vista do gerenciamento de projetos, é um evento ou uma condição incerta que, se ocorrer, tem um efeito em pelo menos um objetivo do projeto. Um risco é caracterizado pela sua probabilidade de ocorrência e pelo seu impacto sobre os objetivos do projeto.

O gerenciamento de riscos inclui os processos de planejamento, identificação, análise, planejamento de respostas, monitoramento e controle [12].

Ainda segundo [12], há duas formas relativas ao processo de análise de risco: qualitativa e quantitativa. A análise qualitativa de riscos é o processo de priorização de riscos individuais do projeto para análise ou ação posterior cujo principal produto é o registro dos riscos com detalhes de cada item identificado. Os riscos podem ser tratados conforme 5 estratégias distintas:

a) Escalar: O risco identificado está fora do escopo do projeto ou a resposta excede a autoridade do gerente de projetos. A informação é então escalada ao nível da organização correspondente à consequência do risco em questão;

b) Prevenir: A prevenção envolve atuação para eliminar o risco identificado ou proteger o projeto de seu impacto. É indicado para ameaças de alta prioridade, probabilidade de ocorrência e impacto;

c) Transferir: A responsabilidade sobre o impacto do risco, caso o mesmo ocorra, passa a ser de terceiros. Os riscos tratados sob essa estratégia estão presentes na matriz contratual identificados como de responsabilidade de

terceiros, sendo a proposta de precificação do referido prêmio pelo risco o objeto deste estudo;

d) Mitigar: A mitigação é realizada para reduzir a probabilidade de ocorrência e/ou o respectivo impacto. E, quando não possível, busca-se a redução da sua severidade;

e) Aceitar: A aceitação ocorre quando o risco é identificado, contudo nenhuma ação proativa é tomada. Essa estratégia é indicada para ameaças de baixa prioridade ou quando não é possível, nem econômico, a atuação.

A análise qualitativa de riscos define a base para a realização da análise quantitativa de riscos, onde ocorre a avaliação e combinação de sua probabilidade de ocorrência com seu respectivo impacto, gerando a quantificação da exposição geral de riscos do projeto.

Por fim, com a definição de acordo com [1] da obrigatoriedade da matriz de riscos na contratação de obras e serviços de engenharia nos regimes integrado ou semi-integrado, existe a necessidade de se efetuar os processos descritos. Além de se quantificar a reserva de contingência para os riscos transferidos e, por consequência, presentes e identificados como de responsabilidade do ente contratado na matriz contratual.

## <span id="page-3-0"></span>**2.3 Faixas de precisão e classificação para estimativas segundo a AACE**

A AACE, entidade de classe de profissionais que atuam nas áreas de engenharia de custos, traz como diretriz a categorização das estimativas de custos por nível de maturidade da definição do projeto. Assim, cada vez que o processo de estimar os custos é aplicado durante o ciclo de vida do projeto, ao longo das fases típicas de avaliação, autorização e execução, os níveis de definição de projeto vão evoluindo e a correspondente faixa de precisão da estimativa vai se reduzindo [13].

Dessa forma, estimativas de custos para processos industriais em fase de licitação possuem relativamente alto grau de maturidade e uma faixa de incerteza menor (de -3% a -10% e de +3% a +15%) em comparação com um estudo inicial de viabilidade de projetos (de -15% a -30% e de  $+20\%$  a  $+50\%$ ) [14].

## **2.4 Simulação numérica aplicada à estimativa de custos**

De acordo com [15], a faixa de incerteza descrita no item [2.3](#page-3-0) não deve ser aplicada diretamente ao valor estimado somente com base na classificação da estimativa de custos; e sim, levando em consideração também os riscos sistêmicos associados à estimativa de custos, qualidade dos pressupostos usados na elaboração da estimativa, experiência e nível de habilidade do estimador, técnicas empregadas de estimativa de tempo e nível de esforço adotado para preparar a estimativa de custos, dentre outros relevantes.

Com isso, a quantificação do valor final da estimativa de custos (valor determinístico acrescido da reserva de contingência) deve ocorrer por meio de valor esperado e com a utilização de simulação numérica Monte Carlo. Essa simulação faz-se de acordo com uma técnica de análise onde um modelo computacional é repetido muitas vezes, com os valores de entrada escolhidos aleatoriamente para cada repetição impulsionada pelos dados de entrada, incluindo distribuições de probabilidade e ramificações probabilísticas [12].

O presente trabalho aborda a implementação de um processo, incluindo ferramenta de cálculo, para a definição da reserva de contingência relacionada ao grau de precisão de estimativas de custos para obras e serviços de engenharia em empresas públicas e de economia mista, conforme ilustrado na [Figura 1.](#page-4-0)

A importância relacionada a essa contingência, afetando o critério de julgamento de propostas em licitações, a atualidade do tema e as dúvidas geradas na sua respectiva implementação são os principais fatores fomentadores do estudo em questão.

<span id="page-4-0"></span>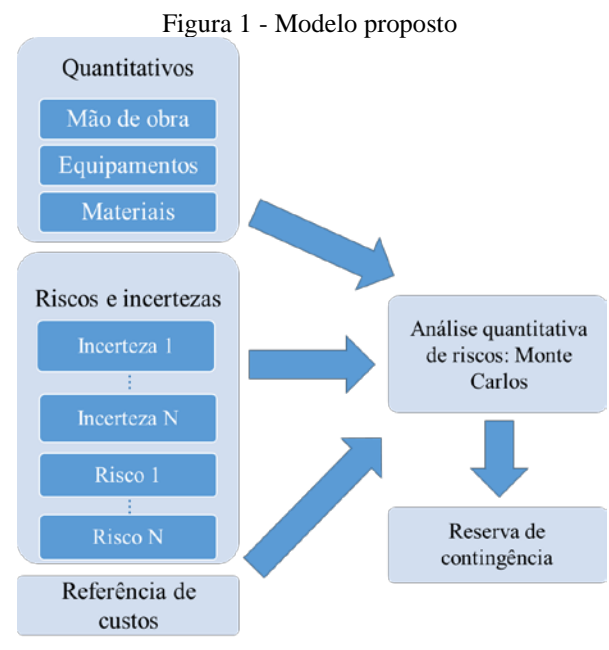

Fonte: Autor, 2019

### **3 Desenvolvimento da ferramenta**

Com o objetivo de se obter a contingência da estimativa de custos por meio de uma simulação numérica por Monte Carlo, foi estabelecido um procedimento baseado em sete etapas: definição da metodologia de elaboração, classificação da maturidade do projeto, identificação dos riscos e incertezas, determinação da faixa de valores relativos aos riscos, seleção da distribuição de probabilidade associada aos riscos, tratamento estatístico e análise de resultado.

### **3.1 Definição da metodologia de elaboração**

Dentre os métodos mais comuns para estimativa de contingência baseados na simulação de Monte Carlo propostos pela AACE [16], foi selecionada a técnica de estimativa por agrupamento conhecida como *Range Estimating* [17].

Essa metodologia parte de um modelo de custos que normalmente é um agrupamento resumido de diversos itens detalhados da estimativa de custos como, por exemplo, um elemento de "custo de pessoal", compilando todas as despesas calculadas referentes a salários, encargos e despesas de alimentação, conforme [Figura 2.](#page-4-1)

<span id="page-4-1"></span>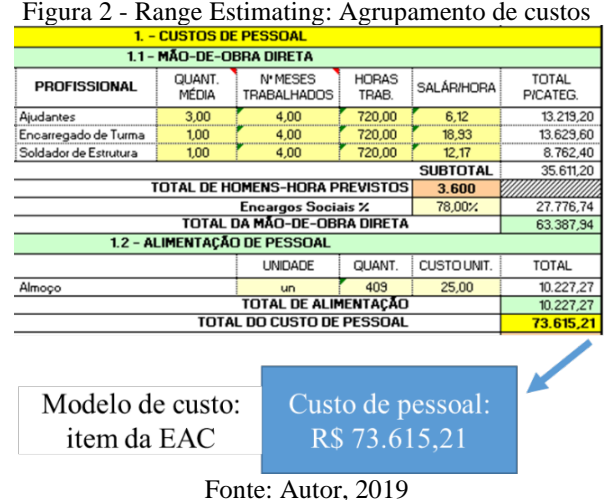

Em uma abordagem mais simplificada, utiliza-se a própria Estrutura Analítica de Custos (EAC), documento que contém a subdivisão da estimativa de custos em suas partes componentes, apresentando apenas os percentuais das rubricas de custos que compõe o seu valor total. Em seguida, é atribuído um valor máximo e mínimo para os elementos de custos (detalhes no item [3.4\)](#page-5-0). Por fim, é estabelecida uma distribuição de probabilidade associada também ao elemento de custos, de acordo com a [Figura 3](#page-4-2) (detalhes no item [3.5\)](#page-6-0). Resta, então, a simulação por Monte Carlo para definição da reserva de contingência [16] (detalhes no item [3.6\)](#page-7-0).

<span id="page-4-2"></span>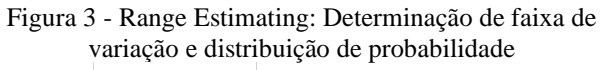

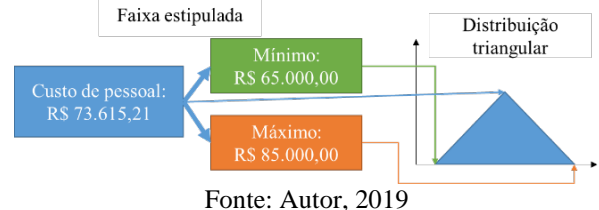

### **3.2 Classificação da maturidade do projeto**

Segundo a AACE [13], o nível de maturidade das entregas de definição do projeto são a principal característica que determina a classe da estimativa de custos. A partir do nível de maturidade, baseado em [14], têm-se as faixas de incerteza já parcialmente transcritas no item [2.3.](#page-3-0) Assim, nessa fase, cabe ao responsável pelo escopo, a definição da classe da estimativa fundamentado no status das principais entregas específicas associadas a planejamento e desenho. O nível mínimo para contratação é classe 2, conforme [Tabela 1.](#page-5-1)

| <b>Classe</b> | Nível de<br>maturidade | Metodologia                       | Faixa de<br>precisão                        |
|---------------|------------------------|-----------------------------------|---------------------------------------------|
| 2             | 30 a 75%               | Custos<br>unitários<br>detalhados | Mín:<br>$-5a - 15\%$<br>Max:<br>$+5a + 20%$ |
| 1             | 65 a 100%              | Custos<br>unitários<br>detalhados | Mín:<br>$-3a - 10\%$<br>Máx:<br>$+3a + 15%$ |

<span id="page-5-1"></span>Tabela 1 - Matriz de classificação de estimativa de custos para processos industriais em contratação

Fonte: Adaptado de [14]

## **3.3 Identificação dos riscos e incertezas**

Identificar os riscos é o processo de identificação dos riscos individuais do projeto, bem como fontes de risco geral do projeto, e de registrar suas características. O principal benefício desta etapa é a documentação de cada risco de projeto existente e as fontes gerais de riscos do projeto [12]. As principais ferramentas para execução desse processo são a experiência da equipe e a verificação dos riscos já mapeados em escopos similares.

Este processo deve considerar tanto as incertezas intrínsecas à própria estimativa de custos (riscos sistêmicos) quanto os eventos de riscos (riscos específicos do projeto e riscos externos que porventura tragam impacto ao projeto) [15].

a) Riscos sistêmicos: São levantados sob a ótica do contratante e surgem predominantemente na definição do escopo. Remetem-se principalmente a quantitativos e especificação, além da base de preços, incluindo BDI e impostos, utilizados na estimativa de custos;

b) Eventos de riscos: São levantados sob a ótica do contratado e devem ser obtidos através da verificação da matriz de risco que, nesta etapa, já deve estar concluída.

## <span id="page-5-0"></span>**3.4 Determinação da faixa de valores relativos aos riscos e incertezas**

Esta etapa tem início com a determinação da classe da estimativa de custos baseada na maturidade do escopo, sendo duas opções possíveis para aplicação em contratação (classes 1 e 2) [14].

A partir dessa seleção, têm-se as faixas de precisão esperadas correspondentes. Todo risco ou incerteza mapeado deve ter seus limites superior e inferior de variação de custos classificados entre: muito alto, alto, médio, baixo, muito baixo e nulo.

Cada opção de classificação recebe um valor proporcional a faixa em que está inserido conforme [Tabela 1,](#page-5-1) preservando a simetria entre as faixas de variação. Como exemplo, para projetos de classes 1 e 2, os valores correspondentes às opções de classificação de impacto estariam dispostos de acordo com a [Tabela 2.](#page-5-2)

<span id="page-5-2"></span>

| Opção                           | Classe 1 - Faixa de<br>variação |                 | Classe 2 - Faixa de<br>variação |                 |  |
|---------------------------------|---------------------------------|-----------------|---------------------------------|-----------------|--|
|                                 | <b>Superior</b>                 | <b>Inferior</b> | Superior                        | <b>Inferior</b> |  |
| Muito<br>alto                   | 10,0%                           | $-10,0%$        | 15,0%                           | $-15,0%$        |  |
| Alto                            | 8,3%                            | $-8,3%$         | 12,5%                           | $-12,5%$        |  |
| Médio                           | 6,5%                            | $-6,5%$         | 10,0%                           | $-10,0%$        |  |
| Baixo                           | 4,8%                            | $-4,8%$         | 7.5%                            | $-7,5%$         |  |
| Muito<br>baixo                  | 3,0%                            | $-3,0%$         | 5,0%                            | $-5,0\%$        |  |
| Nulo                            | 0,0%                            | 0,0%            | 0,0%                            | 0,0%            |  |
| 2010<br>$E_{\alpha}$ nto: Autor |                                 |                 |                                 |                 |  |

Tabela 2 - Exemplo de classificação de impacto

Fonte: Autor, 2019

A aplicação de escalas pré-determinadas para a atribuição de intervalos de variações visa limitar a discricionariedade do processo, preservando, entretanto, a opinião formada por especialistas na análise de riscos.

Ainda nesta etapa, cada risco ou incerteza é associado a um item do modelo de custos

utilizado, neste caso, a EAC da estimativa de acordo com a [Tabela 3.](#page-6-1)

<span id="page-6-1"></span>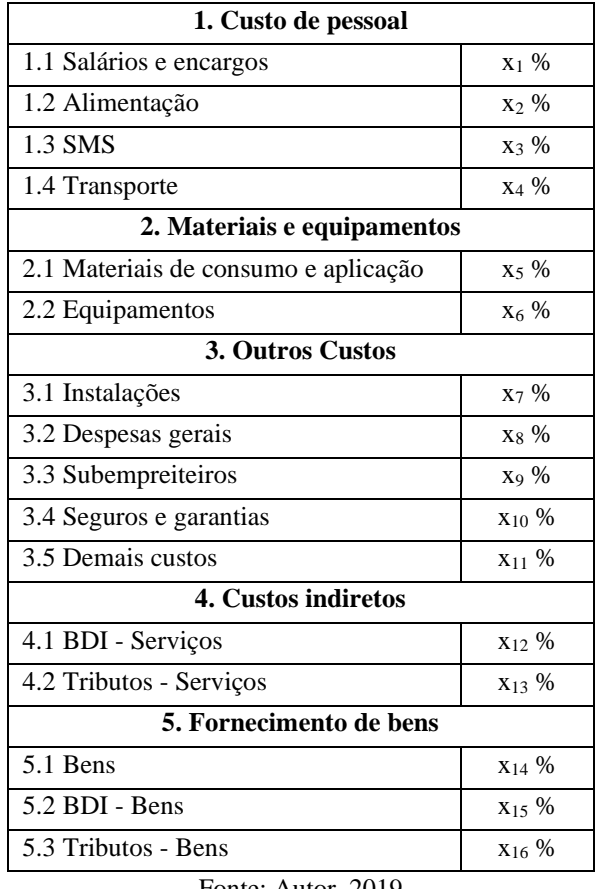

Tabela 3 - Estrutura Analítica de Custos

Fonte: Autor, 2019

Portanto, em um caso hipotético de classe 2, pode-se assumir que haja risco ou incerteza associada aos custos de mão de obra, por exemplo um risco de baixo desempenho de mão de obra direta, classificado em ambos os limites como muito alto. Para o item correspondente da estimativa de custos, orçado de forma ilustrativa em R\$ 100.000,00, a faixa de impacto de risco seria, então, considerada de R\$ 85.000,00 (-15%) a R\$ 115.000,00 (+15%).

## <span id="page-6-0"></span>**3.5 Seleção da distribuição de probabilidade**

A prática recomendada nº 66R‐11 da AACE *International* [18] traz orientações sobre as funções de probabilidade e sua respectiva utilização em modelos de simulação de riscos de custos e de prazos. Dentre as diversas opções apresentadas, a

distribuição triangular é detalhada conforme [Tabela 4.](#page-6-2)

<span id="page-6-2"></span>Tabela 4 - Função de distribuição de probabilidade

| Distribuição                                                                                                    | triangular<br>Triangular                                                                                                    |  |
|----------------------------------------------------------------------------------------------------|----------------------------------------------------------------------------------------------------|--|
| <b>Características</b>                                                                                                    | Contínua e Limitada                                                                                                    |  |
| <b>Parâmetros</b>                                                                                                    | Valor mais baixo possível, Valor<br>mais provável e Valor mais alto<br>possível                                                               |  |
| Aplicação<br><b>Típica</b>                                                                                                    | Amplamente usada quando um<br>valor mais provável é claramente<br>identificado, mas a forma de<br>distribuição não é altamente<br>distorcida. |  |
| Bem conhecida e geralmente<br>entendida. Pode ser simples para<br>os usuários<br>forneçam<br>que<br>parâmetros. Sua tendência central<br>Vantagens<br>baixa pode contrabalançar os<br>usuários que configuram faixas<br>baixas/altas<br>que são<br>muito<br>estreitas |                                                                                                    |  |
| Pode superestimar a probabilidade<br>de valores no lado distorcido das<br>faixas quando os<br>usuários<br>estabelecem<br>valores<br><b>Desvantagens</b><br>extremamente baixos/altos, mas a<br>distribuição real apresenta<br>uma<br>tendência central forte.         |                                                                                                    |  |

Fonte: AACE *International* [18]

A adoção da distribuição triangular é recomendada quando se usam dados baseados em opiniões [12]. Tal informação, aliada às vantagens descritas na [Tabela 4,](#page-6-2) foi o fator determinante na seleção da referida distribuição para a simulação numérica.

Historicamente, a distribuição triangular tem sua origem no século XVIII na resolução de problemas de análise combinatória. A partir de 1962, a distribuição passou a constar em inúmeros artigos sobre *Project Evaluation and Review Technique* (PERT).

Sob o aspecto matemático, ela é caracterizada por possuir um valor mínimo *a*, um valor máximo *b* e uma moda *m*, de modo que a função densidade de probabilidade é zero para os extremos (*a* e *b*), e afim entre cada extremo e a moda, de forma que o gráfico dela é um triângulo, conforme ilustrado na [Figura 4.](#page-7-1)

<span id="page-7-1"></span>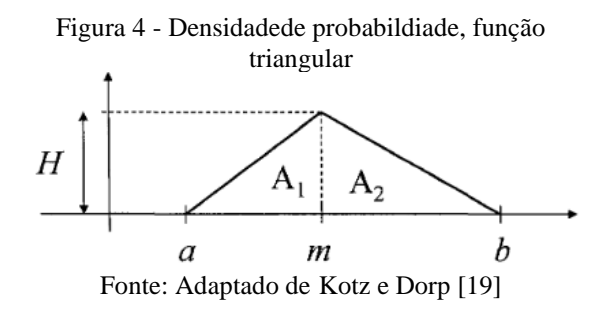

#### **3.6 Tratamento estatístico**

<span id="page-7-0"></span>Para a obtenção da contingência baseada na simulação numérica por Monte Carlo, é necessário avaliar-se a incerteza das rubricas da EAC, assim como os riscos identificados na matriz cuja responsabilidade seja atribuída à contratada. Deve-se contabilizar o impacto de custo de cada item mapeado através de uma distribuição de probabilidades triangular.

Em cada iteração da simulação numérica de Monte Carlo, é gerado um número aleatório de acordo com a distribuição triangular obtido através da [Equação 1.](#page-7-2)

<span id="page-7-2"></span>Equação 1: Geração de número aletório de acordo com distribuição de probabilidade triangular

 $N = Max + [Mín + Aleat x (MP - Mín)]$ – Máx x √Aleat ]

Fonte: Silva [20]

Onde:

- $N = N$ úmero aleatoriamente obtido conforme distribuição triangular;
- Máx = Maior valor obtido para a classificação do risco em análise, conforme [Tabela 2,](#page-5-2) também representado pelo extremo *b* da [Figura 4;](#page-7-1)
- Mín = Menor valor obtido para a classificação do risco em análise, conforme [Tabela 2,](#page-5-2) também representado pelo extremo *a* da [Figura 4;](#page-7-1)
- MP = Valor mais provável, é considerado nulo para a classificação do risco em análise, também representado pela moda *m* da [Figura 4.](#page-7-1)
- Aleat = Geração uniforme de número aleatório entre 0 e 1.

A fórmula descrita pode ser implementada por meio de um *software* editor de planilha como o MS Excel. Posteriormente, o número gerado é multiplicado pelo valor da rubrica da estimativa de custos a que o risco ou incerteza se refere, gerando um valor esperado para cada iteração que somado às demais rubricas da EAC, permite a obtenção de novos resultados para a estimativa de custos a cada iteração.

Tal cálculo deve estar associado a um algoritmo com rotina de repetição onde cada resultado é armazenado em uma lista para posterior tratamento matemático.

Assim, são geradas e armazenadas milhares de iterações possíveis com valores estimados distintos para cada um dos riscos e incertezas. Recomenda-se um total de 1.000 iterações para o resultado ser considerado estatisticamente significativo [17].

O somatório do efeito de cada variável, aleatoriamente distribuída de forma triangular, terá seu resultado, de acordo com o teorema do limite central [21], aproximadamente conforme uma distribuição normal. Com isso, após o tratamento e análise dos dados, é possível subsidiar a tomada de decisão e quantificar a reserva de contingência a ser alocada à estimativa de custos do projeto [12]. O processo descrito é ilustrado na [Figura 5.](#page-7-3)

<span id="page-7-3"></span>Figura 5 - Processo estatístico para obtenção de reserva de contingência

| Etapa anterior: Estimativa de custos     |                        | Item 3.4                                                                 |                                                   |                       |
|------------------------------------------|------------------------|--------------------------------------------------------------------------|---------------------------------------------------|-----------------------|
| Custo estimado                           | Faixa inferior         | <b>Faixa superior</b>                                                    | <b>Distribuic</b><br>ão                           |                       |
| Salários e encargos                      |                        | R\$ 165.000,00                                                           |                                                   |                       |
| Salários e encargos                      |                        |                                                                          |                                                   |                       |
| Materiais de consumo<br>75.000,00<br>R\$ | 71.250,00<br><b>RS</b> | 82.500,00<br><b>RS</b>                                                   |                                                   | Somatório dos efeitos |
|                                          |                        | 99.000,00                                                                |                                                   |                       |
|                                          |                        |                                                                          |                                                   |                       |
|                                          |                        | -75<br>R\$ 142,500,00<br>R\$ 150,000,00<br>R\$ 150.000,00 R\$ 142.500,00 | R\$ 165,000,00<br>R\$ 90.000,00 R\$ 85.500,00 R\$ | Item 3.5              |

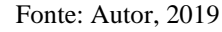

A partir da simulação de Monte Carlo efetuada, tem-se como resultado uma função densidade de probabilidade que explicita os resultados possíveis da estimativa de custos, com suas respectivas probabilidades de ocorrência. Cabe então a definição de um intervalo de confiança adequado ao projeto em questão e ao respectivo apetite ao risco da empresa pública ou de economia mista. Quanto maior for o apetite ao risco ou a importância do projeto, maior poderá ser o intervalo de confiança a selecionado, normalmente identificado como Px, onde x é o percentual referente ao intervalo de confiança. Por exemplo, o P90 identifica o valor que, segundo a análise probabilística, reflete com 90% de certeza o resultado da estimativa de custos, considerando as incertezas e riscos.

A determinação do valor da contingência descrita é a diferença entre o valor determinístico obtido no processo de estimativa de custos e o valor cuja probabilidade de ocorrência atenda aos critérios de intervalo de confiança definidos. Tal configuração pode ser verificada na forma gráfica através da [Figura 6.](#page-8-0)

<span id="page-8-0"></span>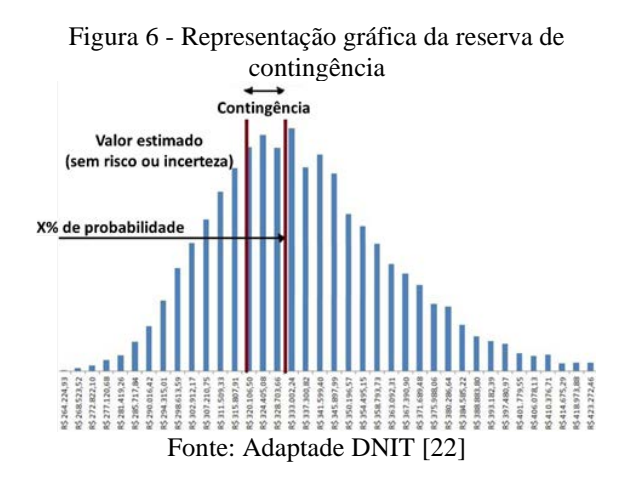

#### **4 Ilustrações e** *layout* **da ferramenta**

A interface da ferramenta de cálculo tem relevância primordial para o alcance do resultado desejado. Uma vez que a simulação numérica tende a ser efetuada diversas vezes em uma organização e por pessoas diferentes em áreas distintas, sua interface deve ser a

mais simples e intuitiva possível de forma a padronizar a percepção dos conceitos aplicados e das informações mais apropriadas a serem dispostas. Como exemplo, foram utilizadas as opções de layout apresentadas na [Figura 7,](#page-8-1) para a definição da classe das estimativas, na Figura 8(anexo), para cadastro e classificação de riscos e na [Figura 9,](#page-11-0) para análise dos resultados da simulação numérica.

<span id="page-8-1"></span>

| Classe de estimativa                    | Classe 1                                                     |
|-----------------------------------------|--------------------------------------------------------------|
| % completa das<br>definições de projeto | 65% a 100%                                                   |
| Uso final                               | Verificação da<br>estimativa ou<br>licitação/proposta        |
| Metodologia                             | Custos unitários<br>detalhados com<br>levantamento detalhado |
| Faixas esperadas                        | Min: $-3\% a - 10\%$<br>Max: $+3\%$ a $+15\%$                |

Figura 7 - Definição da classe da estimativa

#### **5 Conclusão**

Dentro da área de conhecimento descrita no guia PMBOK [12] como gerenciamento de custos, o processo estimar os custos se destaca por sua importância para o sucesso de projetos, tanto públicos quanto privados, envolvendo obras e serviços de engenharia em um mercado com concorrência e velocidade de mudanças cada vez mais intensas.

Os tipos de contratação integrada e semiintegrada, trouxeram a possibilidade de realização de obras, respeitando efetivamente prazo, custo e qualidade. Em vários países onde o paradigma de contratação mudou, saindo da tradicional licitação de projeto e posterior licitação de obra DBB, foi possível passar para um gerenciamento mais eficiente e concentrado no desempenho.

Concomitantemente, com a contratação integrada e semi-integrada, emerge a questão do compartilhamento dos riscos com o contratado e, por consequência, a necessidade

Fonte: Autor, 2019

de quantificação e remuneração destes, por meio da reserva de contingência nas estimativas de custos dos projetos.

O estudo apresentado mostra que com a aplicação das práticas recomendadas da AACE *international*, dos conhecimentos tradicionais de gerenciamento de projetos, da literatura clássica de probabilidade e estatística e dos aspectos legais cabíveis, a empresa pública ou de economia mista pode incorporar a análise de risco às estimativas de custos, obtendo a reserva de contingência necessária para o estabelecimento dos critérios de aceitação e avaliação de propostas em um processo de contratação.

Para tanto, tem-se um processo descrito em sete etapas: definição da metodologia de elaboração, classificação da maturidade do projeto, identificação dos riscos e incertezas, determinação da faixa de valores relativos aos riscos, seleção da distribuição de probabilidade associada aos riscos, tratamento estatístico e análise de resultado. Através da aplicação desse procedimento em ferramenta de cálculo comum como o MS Excel e da ponderação pelo apetite ao risco correspondente ao projeto, é possível a determinação da reserva de contingência necessária.

Assim, tem-se a utilização das técnicas mais modernas de gestão de projetos, com o intuito de se garantir a eficiência na aplicação de recursos públicos, contribuindo para o sucesso de empreendimentos de pequeno, médio ou grande porte e favorecendo o desenvolvimento da economia nacional.

## **6 Bibliografia**

- [1] BRASIL, "Lei nº 13.303, de junho de 2016," *Lei de responsabilidade das estatais,* Diário Oficial da União, Brasília, *DF,* pp. 1, seção 1, 01 07 2016.
- [2] BRASIL, "Lei nº 12.462, de agosto de 2011," *Regime Diferenciado de Contratações Públicas - RDC,* Diário Oficial da União, Brasília, DF, Edição extra, pp. 1, Seção 1, 05 08 2011.
- [3] BRASIL, "Lei nº 8.666, de 21 de junho de 1993," *Lei de Licitação; Lei de Licitações e Contratos,* Diário Oficial da União, Brasília, DF, pp. 8269, seção 1, 22 06 1993.
- [4] BRASIL, Decreto nº 2.745, de 24 de agosto de 1998. *Regulamento do Procedimento Licitatório Simplificado da Petróleo Brasileiro S.A. - Petrobrás,*  Diário Oficial da União, Brasília, DF, pp. 4, seção 1, 25 08 1998.
- [5] PARK, J.; KWAK, Y. H. *Design-Bid-Build (DBB) vs. Design-Build (DB) in the U.S. public transportation projects: The choice and consequences,"* International Journal of Project Management, pp. 280 - 295, 2017.
- [6] SHRESTHA, P. P. et al., *Benchmarking of Large Design–Build Highway Projects.* Journal of the transportation research board, pp. 17 - 25, 2007.
- [7] SHRESTHA, P. P. et al. *Performance Comparison of Large Design-Build and Design-Bid-Build Highway Projects.* Journal of construction engineering and management, volume 138, 2012.
- [8] PERKINS, R. A. *Sources of Changes in Design-Build Contracts for a Governmental Owner.* Journal of construction engineering and management, volume 135, 2009.
- [9] RILEY, R. D.; DILLER, B. E.; D. KERR, *"Effects of Delivery Systems on Change Order and Frequency in Mechanical Construction,"* Journal of construction engineering and management, volume 131, 2005.
- [10]ÖZTAS, A.; ÖKMEN, Ö. *Risk analysis in fixed-price design-build construction projects.* Building and Environment, pp. 229 - 237, 2004.
- [11]TCU. Tribunal de Contas da União. Coordenação-Geral de Controle Externo da Área de Infraestrutura e da Região Sudeste *Orientações para elaboração de planilhas orçamentárias de obras públicas.* Brasília:, 2014.
- [12] PMI Project Management Institute. *Um Guia do Conhecimento em Gerenciamento de Projetos* (Guia PMBOK), 6ª edição. Newtown Square, PA. 2017.
- [13]AACE International, "Prática Recomendada nº 17R‐97," *Sistema de classificação para estimativa de custos,*  Revisada em 29 de novembro de 2011.
- [14]AACE International, "Prática Recomendada nº 18R‐97," *Sistema de classificação para estimativa de custos - Conforme aplicado à engenharia, contratação e construção para processos industriais,* Revisado em 1º de março de 2016.
- [15]TCU. Tribunal de Contas da União. Plenário, Acórdão 571/2013. *Acompanhamento. Obras de implantação*  $\lbrack ... \rbrack$ ".
- [16] AACE International, Recommended Practice nº 40R-08, *Contingency estimating - General principles,* Rev. june 25, 2008.
- [17]AACE International, "Recommended Practice nº 41R-08," *Risk Analysis and contingency determination using range estimating,* Rev. october 27, 2008.
- [18] AACE International. Prática Recomendada nº 66R‐11. *Escolha de funções de distribuição de probabilidade para utilização em modelos de simulação de riscos de custos e de prazos,* Revisado em 24 de agosto de 2012.
- [19] KOTZ S.; DORP. J. R. V. *Beyond Beta: Other Continuous Families Of Distributions With Bounded Support And Applications.* World Scientific Co., 2004.
- [20]SILVA, A. M. L. *Geração de Números Aleatórios. distribuição triangular simétrica.avi* (7m42s), FinancasUFCG, 17 de setembro de 2012. Disponivel: https://www.youtube.com/watch?v=RvX EfjLOnw0. Acesso em 27 de novembro de 2019.
- [21]MONTGOMERY D. C. e RUNGER, G. C. *Applied Statistics and Probability for Engineers.* 3rd ed., John Wiley & Sons, 2003.
- [22]DNIT. Departamento Nacional de Infraestrutura de Transportes. *Guia de Gerenciamento de Riscos de Obras Rodoviárias.* Fundamentos. 1ª edição, Brasília, 2013.

### **Anexos**

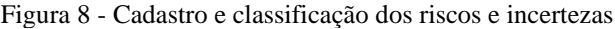

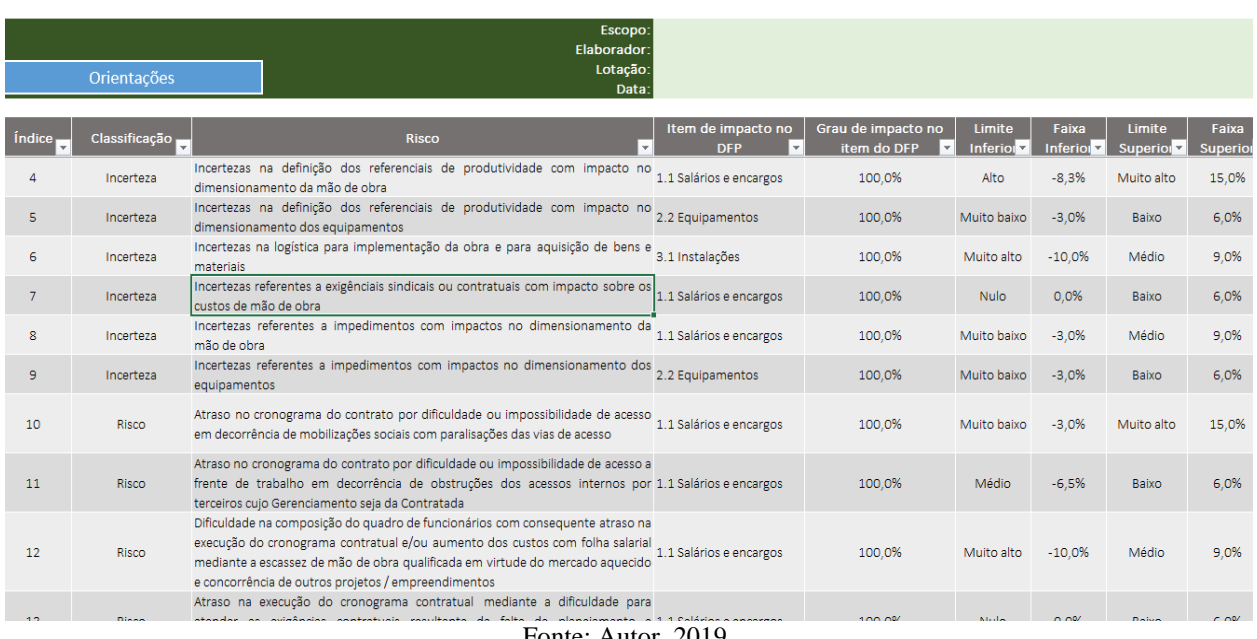

Fonte: Autor, 2019

<span id="page-11-0"></span>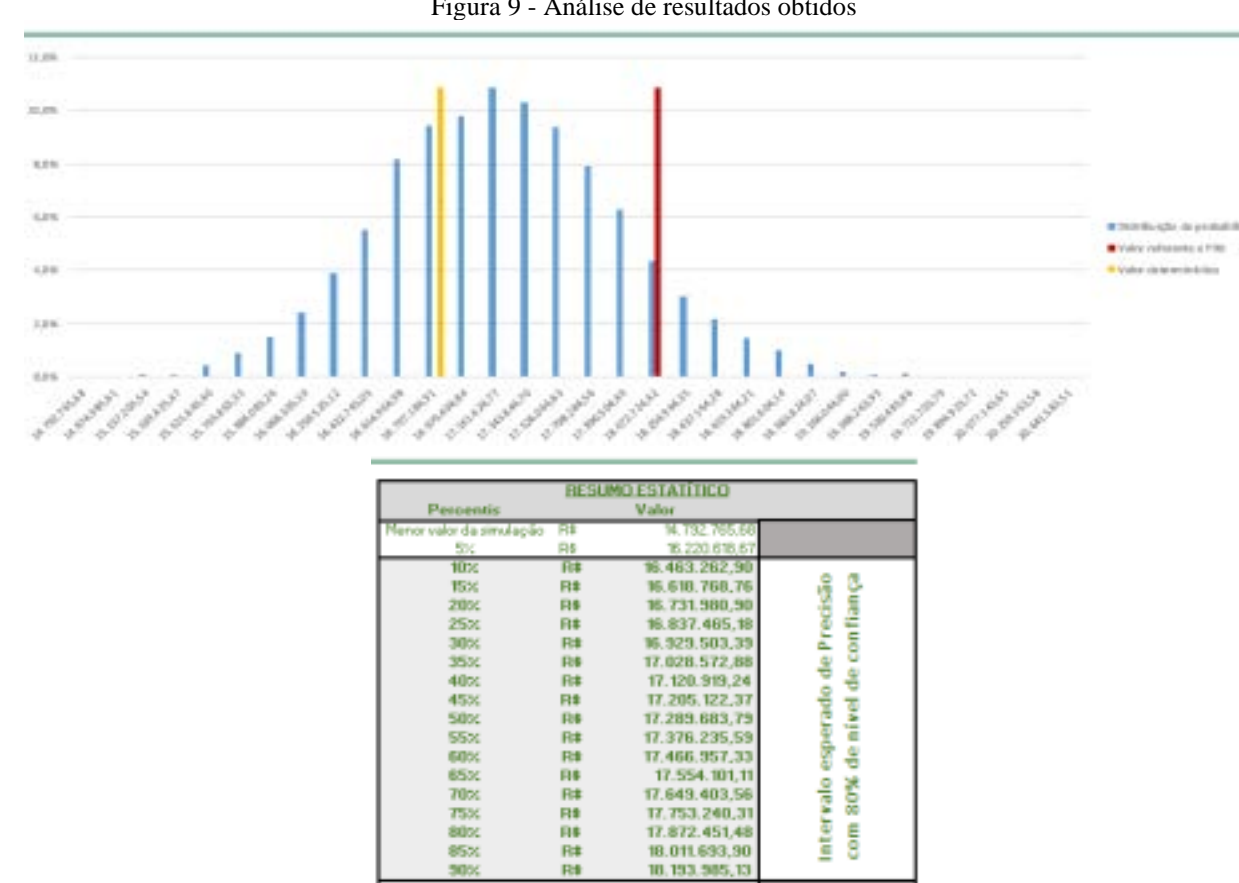

Figura 9 - Análise de resultados obtidos

Fonte: Autor, 2019

10.193.505.13

n.

一日、日本

R\$

95%